# **Predloge-mobilna verzija**

Mobilna verzija je testirana na novejših androidih in ios-ih. Ker je ogromno operacijskih sistemov na telefonih in lahko vsak malo drugače deluje priporočamo, da si naložite Crome, Firefox ali Safari.

V kolikor imate mobilni aparat in je prikazano karkoli drugače, kot na spodnjih slikah, nam sporočite in bomo poskusili urediti.

### **1. Prijava**

Prijava mora biti omogočena s strani administratorja, ko je to urejeno se lahko prijavimo enako v brskalnik telefona na <http://nabis.si/narocila>

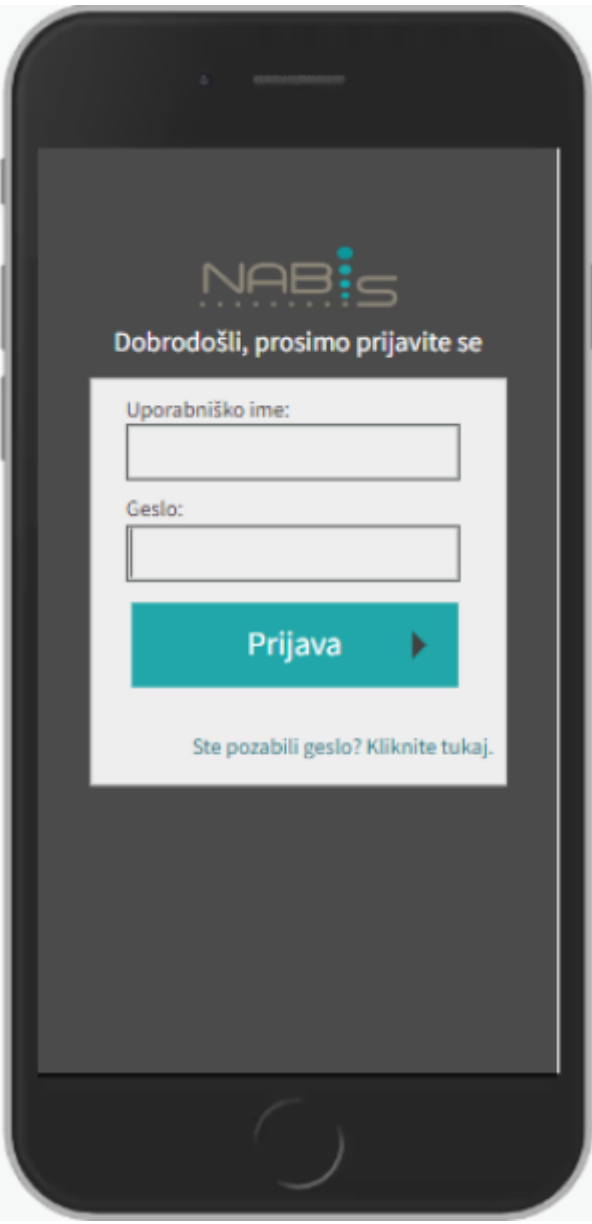

#### **2. Izbira predlog**

Predloge morajo biti prej pripravljene preko računalnika, sicer je seznam prazen. Na prvi strani je seznam predlog.

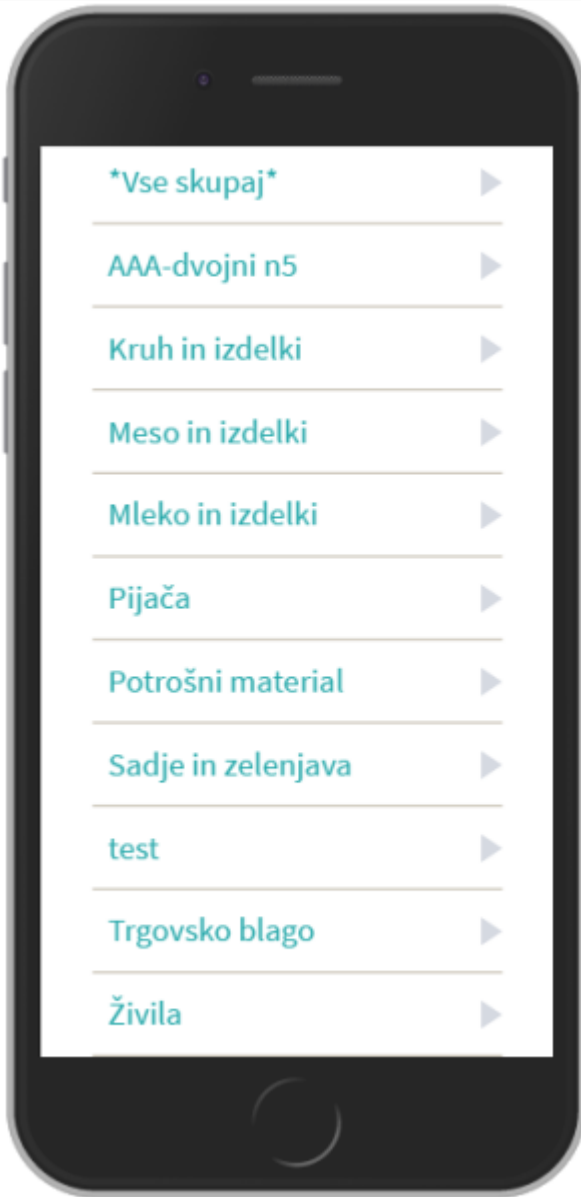

## **2. Vnos količin**

Ko kliknemo na izbrano predlogo se pokažejo artikli z vnosnimi polji količin [.](https://navodila.nabis.si/_detail/slika_predloga_vnos_kolicine_m.png?id=predloge_-_mobilna_verzija) Enote mere so označenez modrim<sup>o</sup> znakom, ki pom[e](https://navodila.nabis.si/_detail/ikona_predloga_decimalna_m.png?id=predloge_-_mobilna_verzija)ni, da so količine celoštevilčne in zelene , ki pomenijo, da je možen vnos celih in decimalnih števil. V kolikor ti dve pravili ignoriramo in vnesemo decimalno število

> Vnesite veljavno vrednost. Najbližji veljavni vrednosti sta 2 in

tamkjer to ni mogoče se pojavi opozorilo  $\frac{3}{2}$ . vnesti s piko ali vejico, odvisno kaj ponuja naprava.

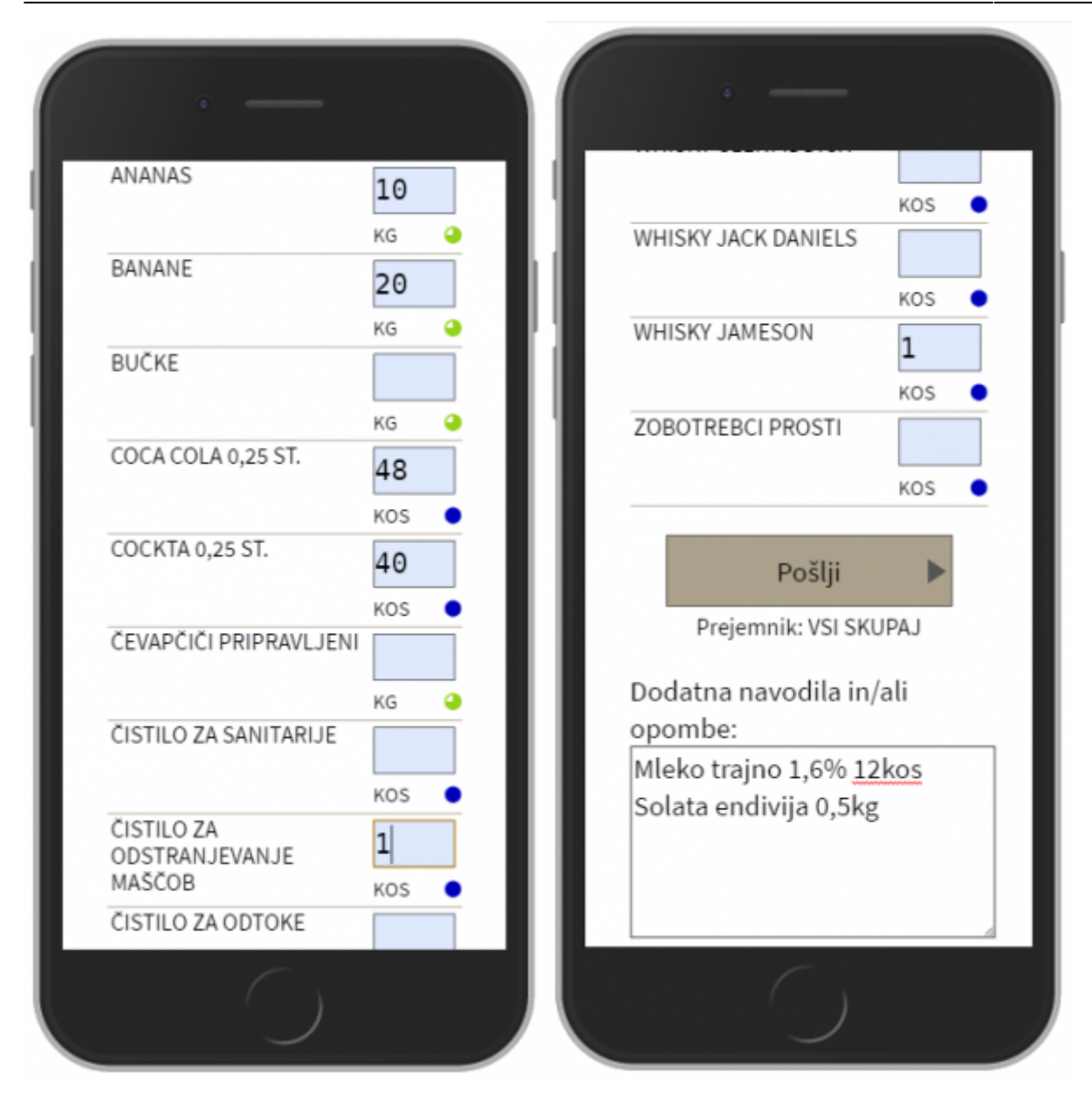

## **3. Pošiljanje predloge v košarico**

Ko smo izpolnili količine v želenih artiklih še lahko na dnu strani napišemo opombo, v primeru, da Dodatna navodila in/ali

opombe: Mleko trajno 1,6% 12kos Solata endivija 0,5kg iskanega artikla ni v seznamu. Nakoncu pošljemo predlogo s klikom na gumb **Dengiji se velikov se pošlje i poslje** osebi, ki je napisana pod gumbom "Pošlji". Če je vse pravilno izvedeno se pojavi napis Artikliso poslani, prejemnik: IGOR in nas sistem postavi na seznam predlog.

From: <https://navodila.nabis.si/>- **Nabis navodila za uporabo**

Permanent link: **[https://navodila.nabis.si/predloge\\_-\\_mobilna\\_verzija?rev=1486825176](https://navodila.nabis.si/predloge_-_mobilna_verzija?rev=1486825176)**

Last update: **2017/05/06 20:29**